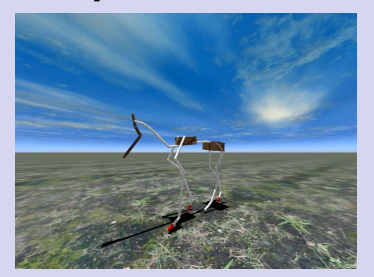

Stage Master 2 Imagerie, Vision, Robotique

<span id="page-0-0"></span>Étudiant : **Grégori Clauzel** — Encadrant : **Lionel Reveret**

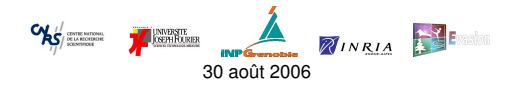

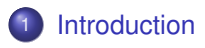

- [État de l'art en contrôle de simulation physique](#page-3-0)
- [Modèle physique de quadrupèdes](#page-8-0)
- [Méthodes de contrôle](#page-13-0)
- <sup>5</sup> [Contrôleurs expérimentés](#page-18-0)
- **[Résultats](#page-26-0)**

<span id="page-1-0"></span>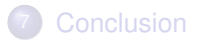

Introduction

# Introduction

#### **Cadre**

- Animation 3D de Quadrupèdes
- **•** Temps-Réel
- Dynamique -> Réactif

#### **Objectif**

- Pas de motion capture ou de positions clés -> Physique uniquement
- Contrôleur minimal intuitif

État de l'art en contrôle de simulation physique

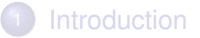

#### <sup>2</sup> [État de l'art en contrôle de simulation physique](#page-3-0)

- [Capture de mouvement](#page-4-0)
- **[Positions clés](#page-5-0)**
- **•** [Entièrement physique](#page-6-0)

#### [Modèle physique de quadrupèdes](#page-8-0)

- [Méthodes de contrôle](#page-13-0)
- <sup>5</sup> [Contrôleurs expérimentés](#page-18-0)

### **[Résultats](#page-26-0)**

<span id="page-3-0"></span>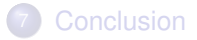

État de l'art en contrôle de simulation physique

# Capture de mouvement

Zordan et al., "Dynamic Response for Motion Capture Animation," *ACM SIGGRAPH*, 2005.

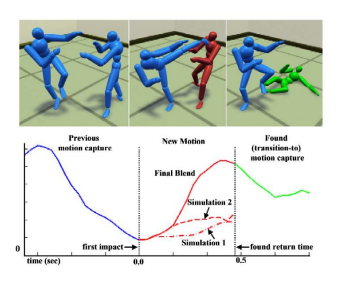

<span id="page-4-0"></span>FIG.: Valeur en y du joint de la taille, avant, pendant, et après l'interaction

- **1** Capture de mouvement
- 2 Interaction
- <sup>3</sup> Simulation physique
- **4** Capture de mouvement
	- Pic de calcul lors de la simulation physique
	- Pas temps-réel
	- Nombre d'animations limité
	- Capture de mouvements difficile pour les animaux

État de l'art en contrôle de simulation physique

### Positions clés

Popoviç et al., "Synthesis of Complex Dynamic Character Motion from Simple Animations," *ACM SIGGRAPH*, 2002.

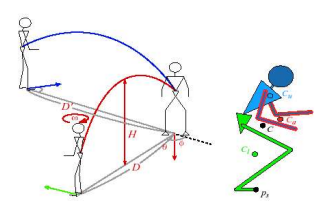

<span id="page-5-0"></span>FIG.: Paramètres d'entrée.

- **1** Animations de base paramétrables
- <sup>2</sup> Positions clés
- <sup>3</sup> Optimisation des paramètres par simulation physique
	- **Très bons résultats**
	- Très lourds calculs (plusieurs heures)

État de l'art en contrôle de simulation physique

# Entièrement physique

Van de Panne et al., "Interactive Control For Physically-Based Animation," *ACM SIGGRAPH*, 2000.

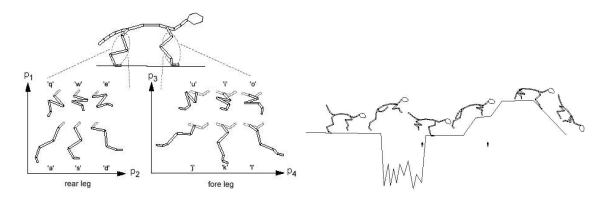

FIG.: Paramétrisation des mouvements du chat et exemple de bonds

- <sup>1</sup> Chaque position affectée à une touche
- <sup>2</sup> Choix par l'utilisateur d'une position à atteindre
- **3** Forces appliquées sur les articulations pour atteindre la position choisie

#### <span id="page-6-0"></span>Difficile à manipuler (Pire en 3D)

État de l'art en contrôle de simulation physique

## Ma contribution

#### **Technologique**

Modèle physique en 3D de quadrupèdes

#### Recherche

Méthodes et stratégies de contrôle de l'animation

Modèle physique de quadrupèdes

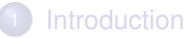

- [État de l'art en contrôle de simulation physique](#page-3-0)
- <sup>3</sup> [Modèle physique de quadrupèdes](#page-8-0) • [Le squelette](#page-10-0)
	- **•** [Les articulations](#page-11-0)
- [Méthodes de contrôle](#page-13-0)
- <sup>5</sup> [Contrôleurs expérimentés](#page-18-0)
- **[Résultats](#page-26-0)**

<span id="page-8-0"></span>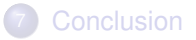

Modèle physique de quadrupèdes

# Modèle physique de quadrupèdes

Revéret et al., "Morphable model of quadrupeds skeletons for animating 3D animals," *ACM SIGGRAPH/Eurographics*, 2005

- Hiérarchie d'os reliés par des articulations
- Même hiérarchie
- Longueur d'os et angles des articulations différents

Moteur physique NovodeX

Solides articulés

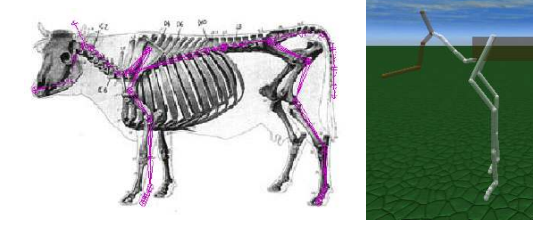

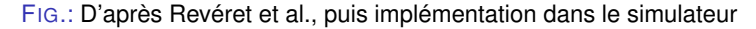

Modèle physique de quadrupèdes

## Le squelette

#### Les os

- **•** Capsules
- Rayon unique par animaux (Hauteur du pelvis) /  $75 + 0,1$
- **O** Densité de 10

Renous, *Locomotion*, Dunod, 1994 -> 3 masses principales

- 20\*HP pour le pelvis (pavé)
- 10\*HP pour le thorax (pavé)
- <span id="page-10-0"></span>6\*HP pour la tête (5 capsules)

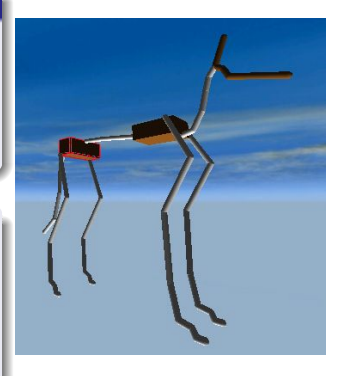

Modèle physique de quadrupèdes

## Les articulations

- Beaucoup de liaisons pivots -> Axe principal horizontal et perpendiculaire à la colonne
- Plus de degrés de liberté sur la colonne
- Très peu d'informations sur les limites
	- -> Dessins d'artistes

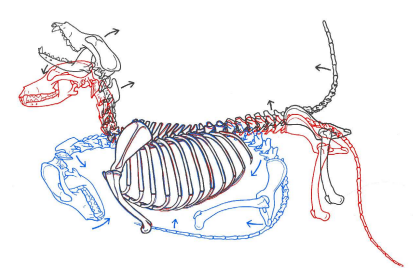

<span id="page-11-0"></span>FIG.: Amplitude des articulations de la colonne vertébrale du chien.

Modèle physique de quadrupèdes

### Les 10 animaux

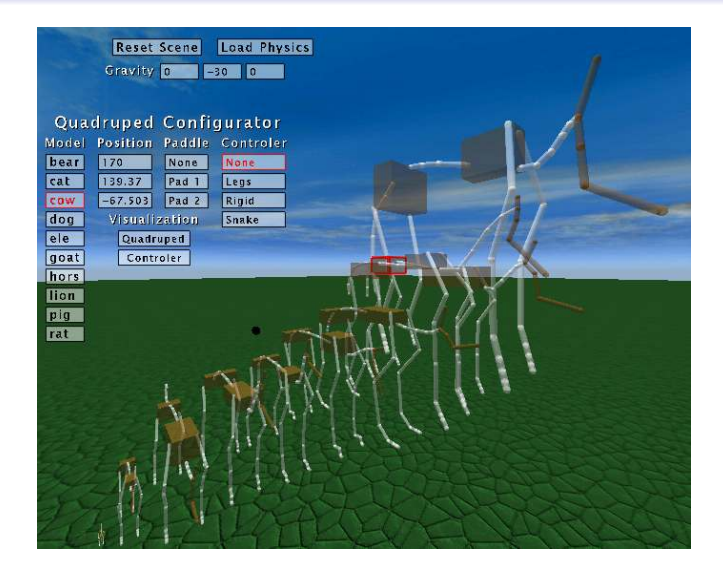

FIG.: Squelettes, du rat à l'éléphant

Méthodes de contrôle

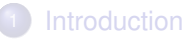

- [État de l'art en contrôle de simulation physique](#page-3-0)
- [Modèle physique de quadrupèdes](#page-8-0)

#### [Méthodes de contrôle](#page-13-0)

- [Commande angulaire des articulations](#page-14-0)
- [Les couples de forces, ou segments de contrôle](#page-15-0)
- [Vecteur d'équilibre](#page-17-0)
- <sup>5</sup> [Contrôleurs expérimentés](#page-18-0)

### **[Résultats](#page-26-0)**

<span id="page-13-0"></span>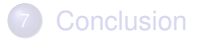

Méthodes de contrôle

## Commande angulaire des articulations

- **•** Similaire au fonctionnement musculaire
- **·** Utilisée en biomécanique

Mouvements générés par commande angulaire -> Cinématique inverse - Optimisation

#### Notre utilisation

- **•** Force de rappel
- <span id="page-14-0"></span>**• Ramène en position initiale (au repos)**

Méthodes de contrôle

### Les couples de forces, ou segments de contrôle

- **•** Tirer sur les fils d'un pantin
- Grande liberté de contrôle
- Règle simple à respecter :

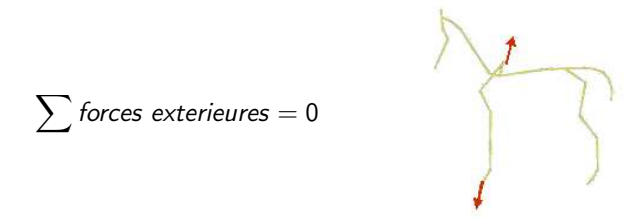

<span id="page-15-0"></span>FIG.: Exemple d'application de forces pour tendre la jambe avant.

Méthodes de contrôle

### Les couples de forces, ou segments de contrôle

Formalisation de cette idée :

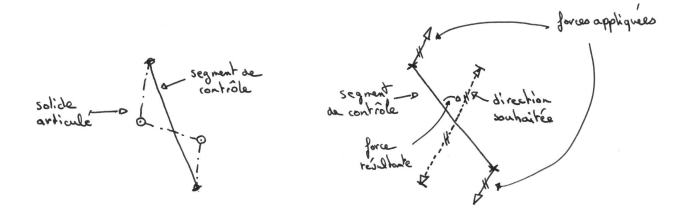

FIG.: points d'applications d'un segment de contrôle, forces mises en jeu pour le changement d'orientation.

Autre paramètre : longueur du segment -> gestion des postures

Méthodes de contrôle

### Vecteur d'équilibre

−−−−−→ equilibre <sup>=</sup> −−−−→ gravite <sup>+</sup> −−−−−−−−−−→ vitesse lineaire

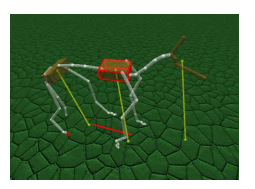

FIG.: Vecteur d'équilibre tracé en jaune pour les 3 masses principales.

<span id="page-17-0"></span>Inspiré du ZMP (Vukobratoviæ et al., "Contribution to the Integrated Control of Artificial Human Gait," *SISY*, 2004)

Contrôleurs expérimentés

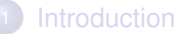

[État de l'art en contrôle de simulation physique](#page-3-0)

- [Modèle physique de quadrupèdes](#page-8-0)
- [Méthodes de contrôle](#page-13-0)
- <sup>5</sup> [Contrôleurs expérimentés](#page-18-0)
	- **•** [Rigide](#page-19-0)
	- **•** [Pointe la cible](#page-20-0)
	- **•** [Les postures](#page-21-0)
	- [La laisse](#page-22-0)
	- **•** [Jambe par jambe](#page-23-0)
	- [Par la colonne](#page-24-0)

#### **[Résultats](#page-26-0)**

<span id="page-18-0"></span>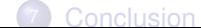

Contrôleurs expérimentés

Rigide

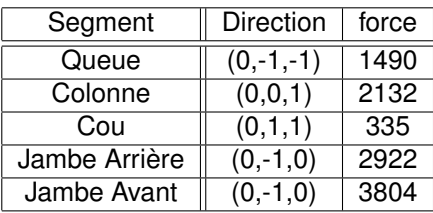

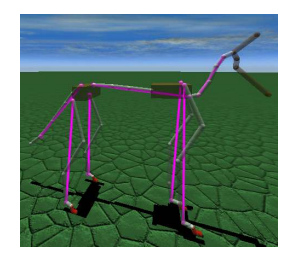

<span id="page-19-0"></span>FIG.: Direction et force imposées aux segments de contrôle (tracés en violet).

Contrôleurs expérimentés

### Pointe la cible

$$
direction = \frac{\overrightarrow{position du segment} - position de la cible}{||position du segment - position de la cible||}
$$

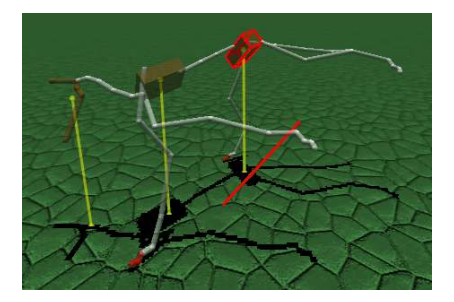

<span id="page-20-0"></span>FIG.: Le quadrupède se positionne en équilibre sur 2 jambes, et pointe sa cible

Contrôleurs expérimentés

### Les postures

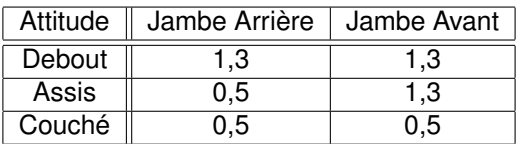

FIG.: Valeurs des longueurs de jambes selon l'attitude.

<span id="page-21-0"></span>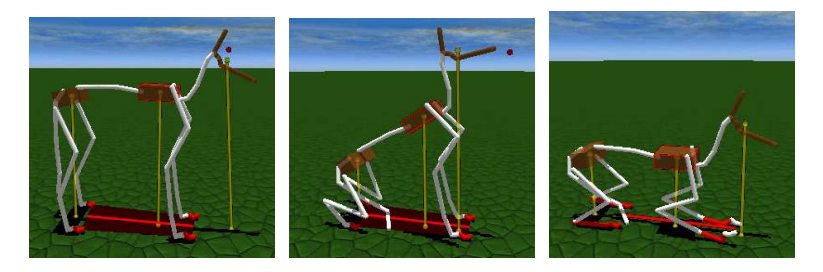

FIG.: Debout, assis et couché.

Contrôleurs expérimentés

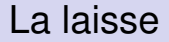

#### Première étape vers la locomotion

- **·** Créer un déséquilibre
- Accompagner le mouvement
- Rappel angulaire sur la colonne, le cou et les phalanges
- Deux états pour les jambes :
	- Recherche d'équilibre
	- Pied porteur
- Nécessite un critère pour choisir l'état
- <span id="page-22-0"></span>**•** Difficile à identifier

Contrôleurs expérimentés

### Jambe par jambe

- Même contrôleur que la laisse
- Sauf : état pied porteur remplacé par état de poussée
- Même problème pour définir le critère de changement d'état
- **•** Effet patinage
- <span id="page-23-0"></span>• Marche incontrôlée

Contrôleurs expérimentés

### Par la colonne

#### Idée : locomotion dirigée par la colonne

- Mouvement de pédalier pour les hanches
- Pareil pour les épaules, mais en décalage de phase
- Cycle de marche : 38/30ème de seconde
- Direction des segments des pattes : vecteur d'équilibre
- queue, colonne et cou en rappel angulaire

• Segment des pattes avants attaché au genou

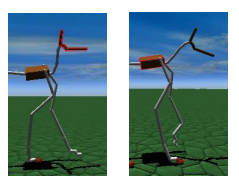

<span id="page-24-0"></span>FIG.: Attache à la cheville, attache au genou.

Contrôleurs expérimentés

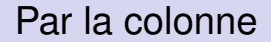

#### Dans le simulateur

- Perte du déphasage : colonne peu flexible ?
- Bonne allure de marche à l'amble

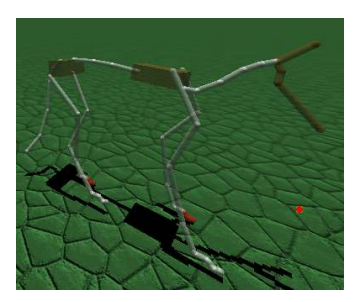

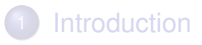

- <sup>2</sup> [État de l'art en contrôle de simulation physique](#page-3-0)
- [Modèle physique de quadrupèdes](#page-8-0)
- [Méthodes de contrôle](#page-13-0)
- <sup>5</sup> [Contrôleurs expérimentés](#page-18-0)

### <sup>6</sup> [Résultats](#page-26-0)

<span id="page-26-0"></span>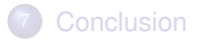

Résultats

# Tests de réactivité en environnement dynamique

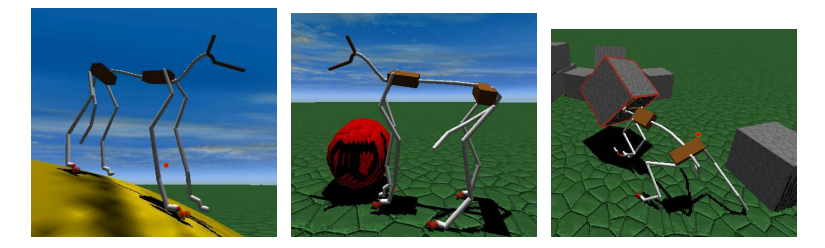

FIG.: Descente, pousée d'un ballon, et résistance face à un bloc projeté sur le quadrupède.

#### Pour les montées/descentes

- Capture de l'inclinaison de la surface de contact sous les pieds
- Ajout de forces en conséquence sur thorax et pelvis

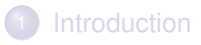

- <sup>2</sup> [État de l'art en contrôle de simulation physique](#page-3-0)
- [Modèle physique de quadrupèdes](#page-8-0)
- [Méthodes de contrôle](#page-13-0)
- <sup>5</sup> [Contrôleurs expérimentés](#page-18-0)

#### **[Résultats](#page-26-0)**

<span id="page-28-0"></span>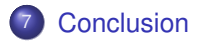

Conclusion

# Conclusion

- Contrôleur assez réaliste malgrès l'approche pantin
- Colonne, appareil locomoteur : plus convaincant que les jambes
- Animation temps-réel par la physique possible sur PCs actuels
- Besoin de données réelles pour quête de réalisme
- Approfondir l'aspect colonne, élément moteur
- Mieux définir les segments de force

<span id="page-29-0"></span>Présenté au Muséum National d'Histoire Naturelle de Paris -> Utilisation future du logiciel pour le projet ANR KAMELEON